## Time-Frequency Catalogue Model & Format

### **B. Cecconi, A. Loh, S. Lion, X. Bonnin**

*LESIA, Observatoire de Paris-PSL, CNRS (Meudon, France)*

*The Europlanet-2024 Research Infrastructure project has received funding from the European Union's Horizon 2020 research and innovation programme under grant agreement No 871149.*

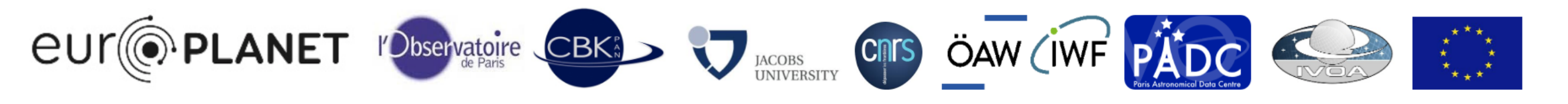

## Time-Frequency Catalogue Model & Format

### • **Why?**

In low frequency radio astronomy, spectro-temporal features are key for science analysis.

### • **Features:**

- planetary emissions (auroral, lightnings…)
- solar emissions

### • **Geometries:**

- contour of feature (polygon, points…)
- skeleton line / shape of feature (line, points)

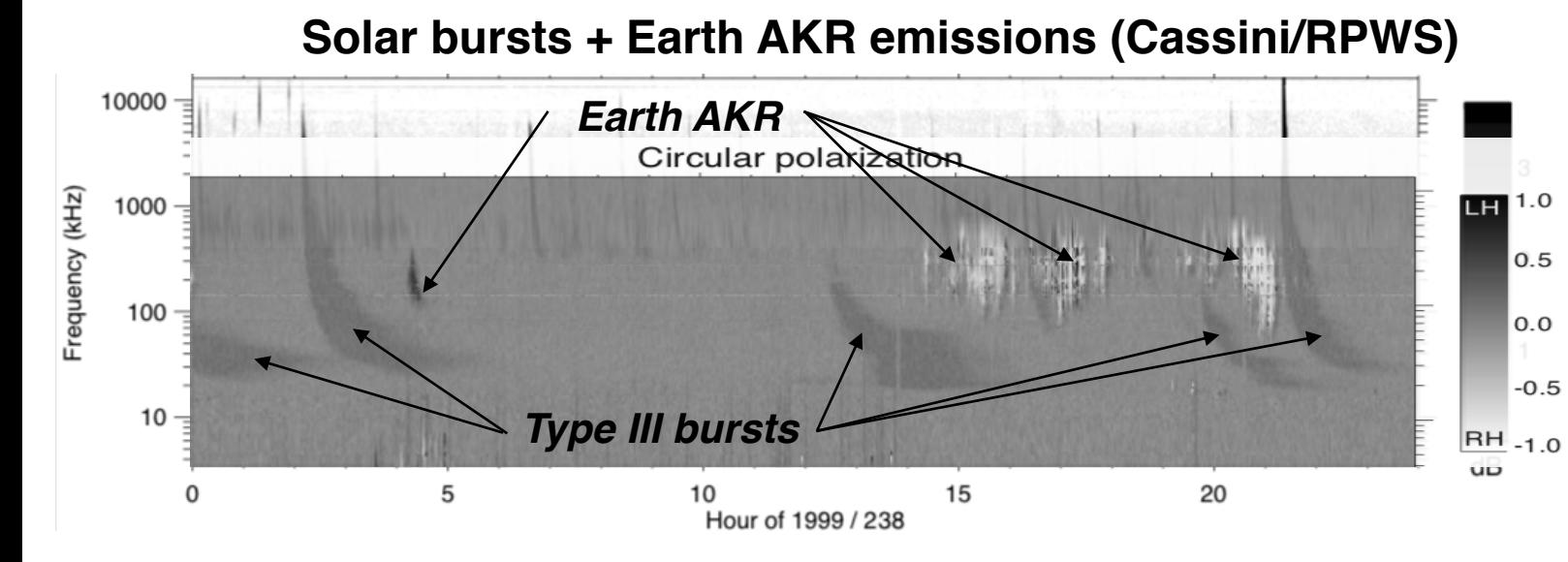

**Jupiter DAM emissions (Nançay/NDA)**

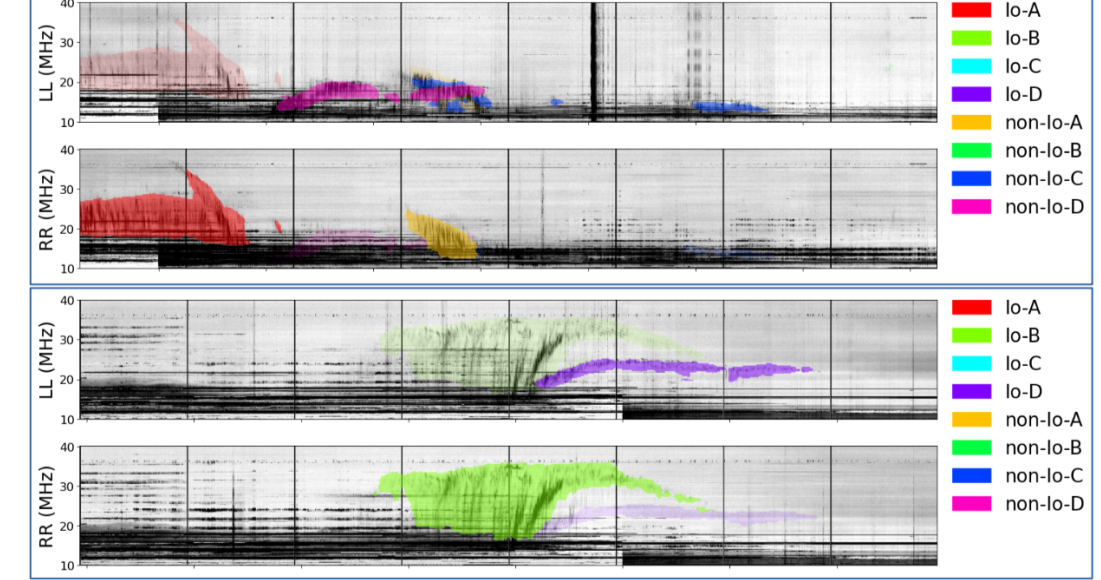

Figure 4. Spectrogrammes radio du NDA annotés, avec (en haut) le catalogue publié (Marques et al. 2017), (au milieu) les événements reconstruits pour la même observation, et (en bas), de nouveaux événements sur une observation récente (hors du catalogue d'entrainement).

## Events and Catalogues

#### • **IVOA**

- VOTable => table (dates, spectral range…) + STC for geometry

- VOEvent => content + location (centroid)

#### • **IHDEA**

- HPEventList => table with "main time" of event and other parameters (arbitrary, but simple tabular data)

- HPEventList serialisation = VOTable

- **Geometries** (set of coordinates, with type)
	- Images: *Chaincode* (starting point + step by-steps directions in pixel coordinates)
	- *VO-STC* (spatial regions, but no spectro temporal coordinates)
	- *VO-(ST)MOC* => Time-Spectral MOC ?
	- *OGC-GeoJSON* => geo-referenced spatial features

#### *Chaincode*

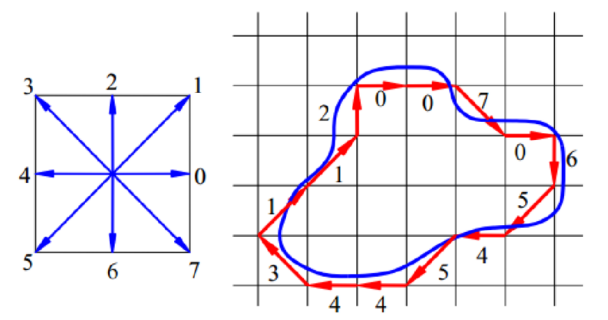

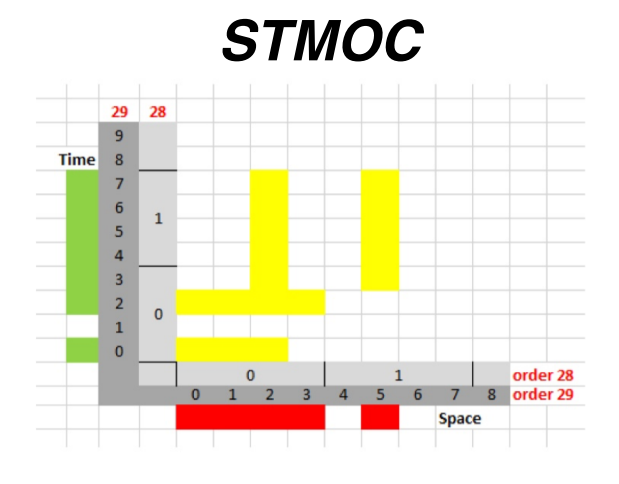

*GeoJSON*

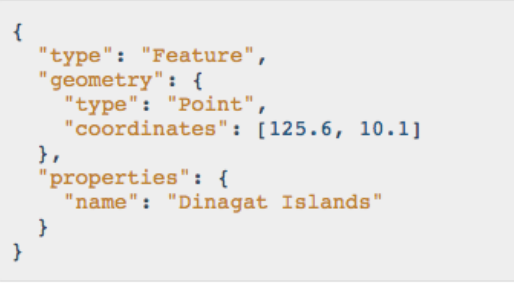

## Plenty of Catalogues Planetary radio emissions

- Leblanc et al. A&A series (1981-1993): Jupiter
- Marques et al 2017 (Jupiter) => in Vizier, but not satisfactory format (not really usable)
- Taubenschuss et al (2021) submitted (Saturn) <https://doi.org/10.25935/R11G-6J63>
- many other, list being compiled …

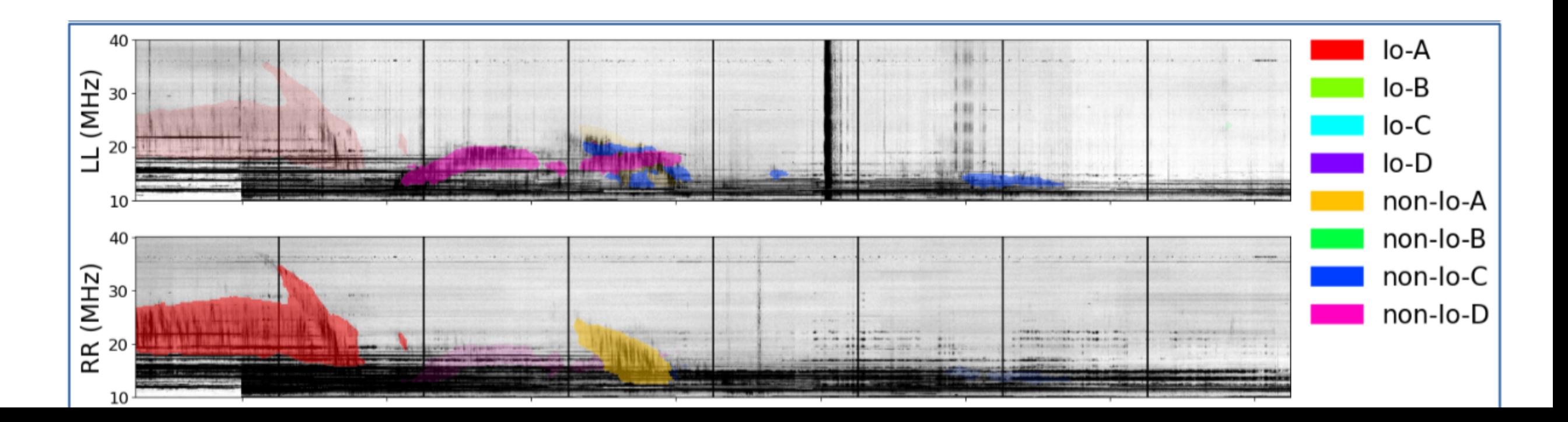

### Plenty of Catalogues Solar radio bursts

- Gopalswamy, N., Mäkelä, P., and Yashiro, S., "A Catalog of Type II radio bursts observed by Wind/WAVES and their Statistical Properties", *Sun and Geosphere*, vol. 14, pp. 111–121, 2019. doi:10.31401/SunGeo.2019.02.03. [https://cdaw.gsfc.nasa.gov/CME\\_list/radio/waves\\_type2.html](https://cdaw.gsfc.nasa.gov/CME_list/radio/waves_type2.html)
- HELCATS FP7 Project: [https://www.helcats-fp7.eu/catalogues/wp7\\_cat.html](https://www.helcats-fp7.eu/catalogues/wp7_cat.html)
- HELIO Feature Catalogue: HFC. <http://voparis-helio.obspm.fr/hfc-gui/>
- Kayser et al, A&A, Solar Type III bursts <http://articles.adsabs.harvard.edu/pdf/1988A%26AS...73..243K>
- many other, list being compiled

…

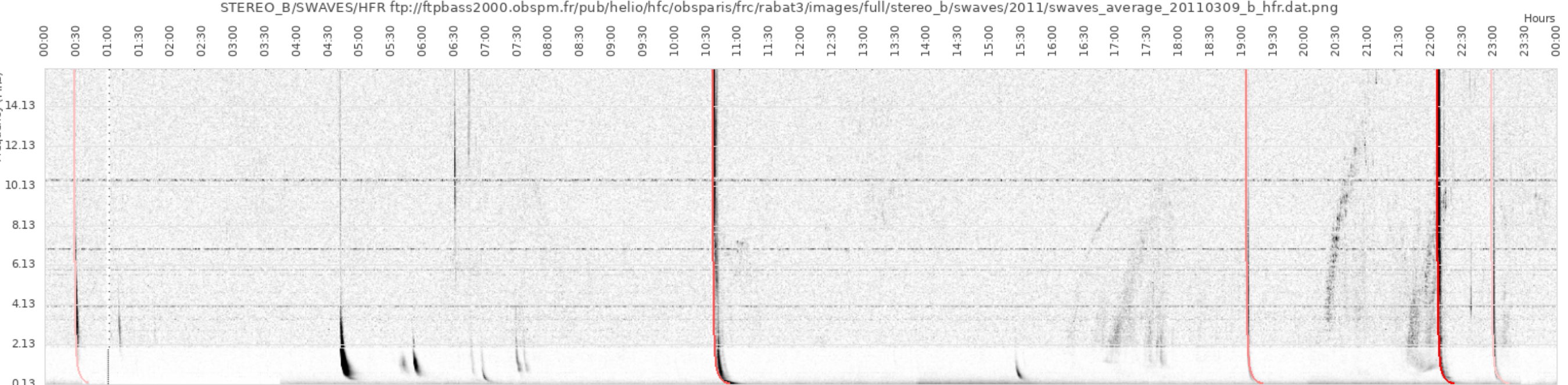

## TFCat Model

- A **TF-geometry** is a geometry (point, line-string, polygon, multi-points, multi-line-strings, multi-polygon), with coordinates in time and frequency (or wavelength, or wavenumber, or energy).
- The **catalogue contains a list of features**, with a TF-geometry (or a set of geometries), and parameters.
- The **catalogue contains a definition of the features additional properties**, with data type, description, unit, UCD, etc.
- The **catalogue contains a set of global properties**, at catalogue level, with data type, description, unit, UCD, etc.
- The **catalogue contains a description of the CRS** (coordinate reference system) defining the temporal and spectral axes, as well as the frame reference position.

### TFCat Object Example

#### **TFCat Object**

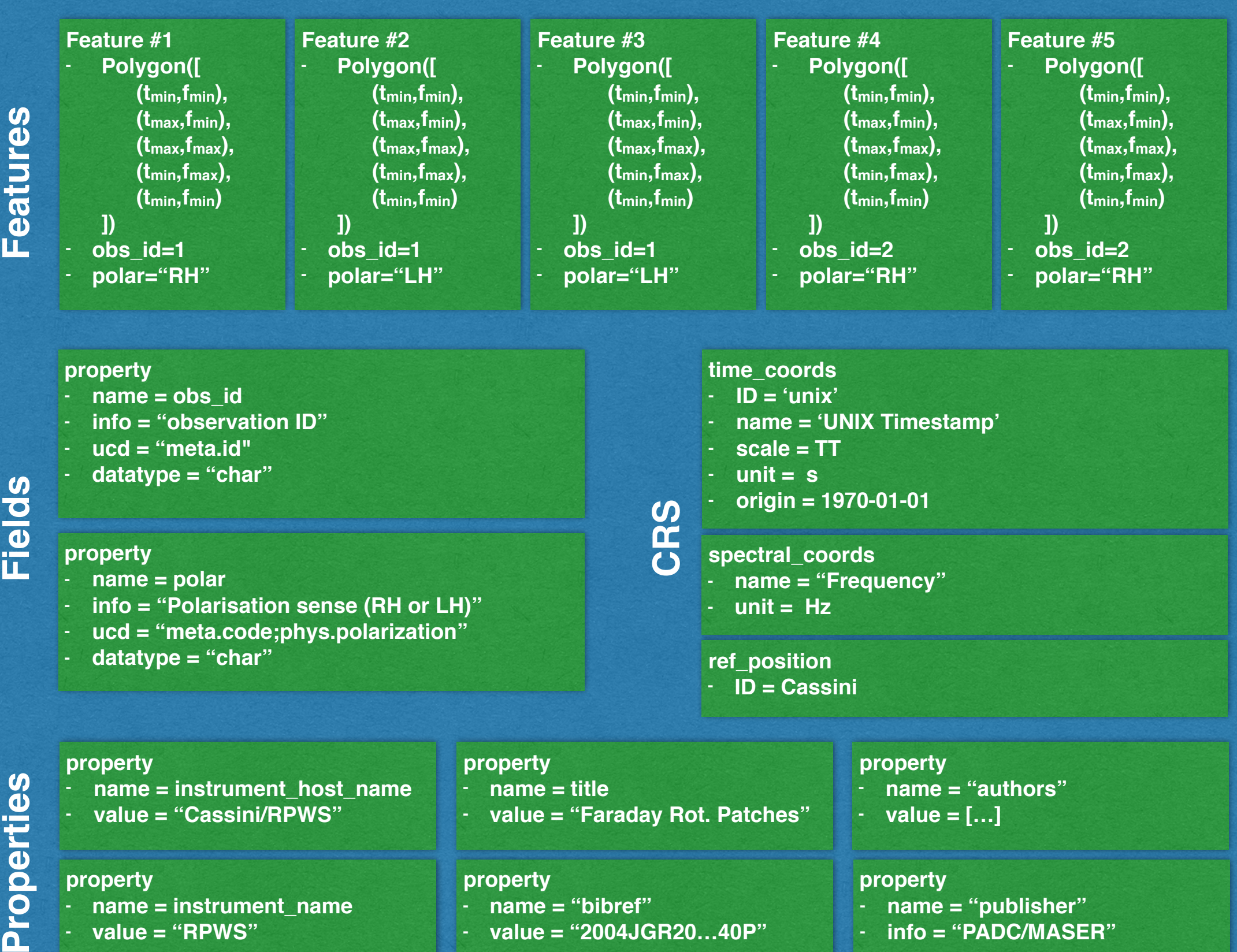

## TFCat <=> VOTable

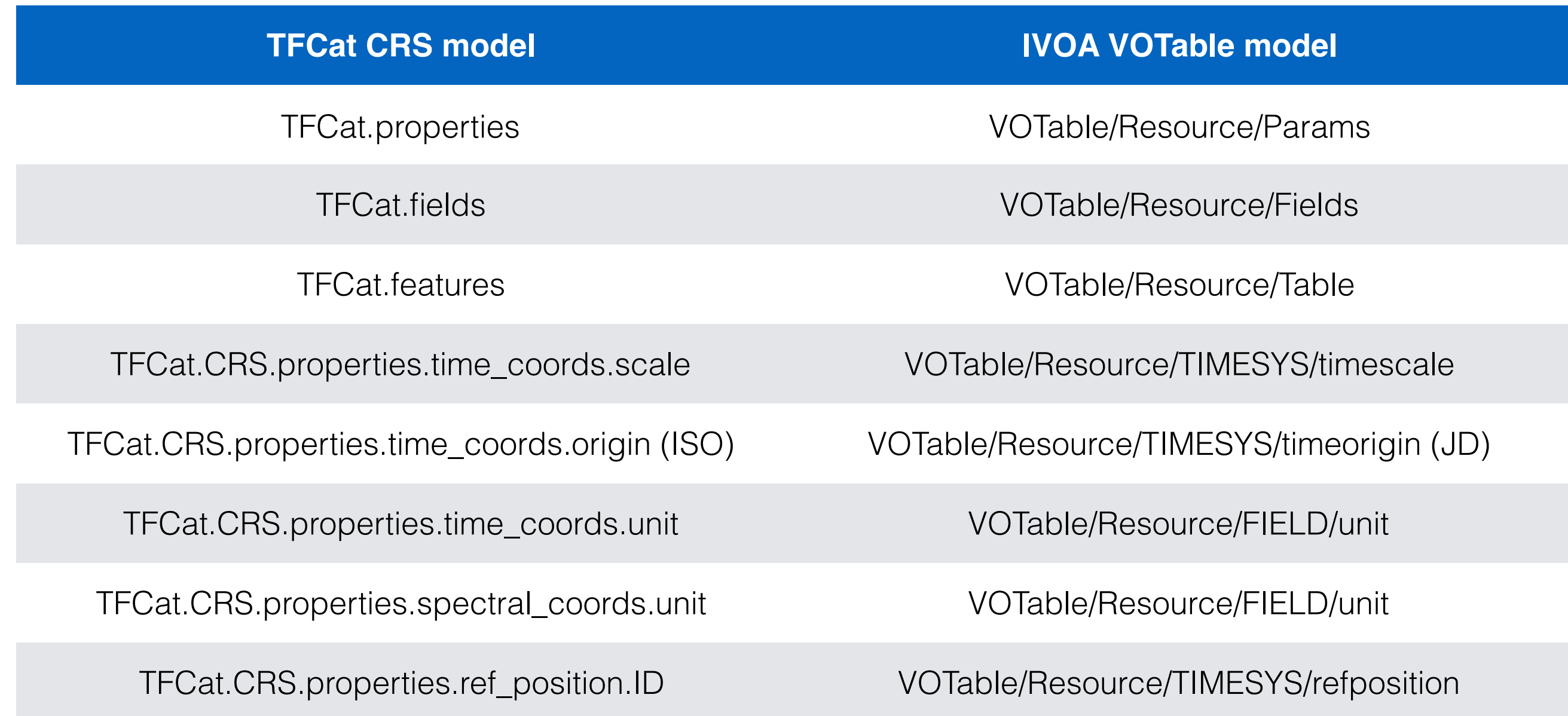

## TFCat current implementation

- **Based on GeoJSON**, a catalogue model & format for geo-referenced shapes (on Earth, with lat-long coordinates).
- Using JSON for transport
- Implementation in Python reusing GeoJSON python library
- **With astronomy standards** when applicable:
	- Using IVOA vocabularies (UCD, VOUnits…) as much as possible
	- *STC1*: no support for *complex spectro-temporal geometries\* /* STC2: the same
	- *VOTable*: no support for *complex spectro-temporal geometries\**
	- Use of TAP for distributing and searching?
	- Geometry in TAP and ADQL?
	- *Datalink* to link catalogue of feature to catalogue of observation?
	- Export to *Astropy* table: ok, possible for complex geometries (as objects)

NB: *complex spectro-temporal geometries = something else than a point or a bounding box*

## TFCat Model+Library

- TFCat Model Specification: <https://gitlab.obspm.fr/maser/catalogues/catalogue-format>
- TFCat python library (current version: 0.1.0): <https://gitlab.obspm.fr/maser/catalogues/tfcat>

```
(tfcat) macbookbc:taubenschuss_2021 baptiste$ python 
Python 3.7.10 | packaged by conda-forge | (default, Feb 19 2021, 15:59:12)
[Clang 11.0.1 ] on darwin 
Type "help", "copyright", "credits" or "license" for more information. 
>>> from tfcat import TFCat 
>>> tf_file = 'cassini_faraday_patches_2006.json' 
>>> cat = TFCat.from file(tf file)
>>> cat.crs 
{"name": "Time-Frequency", "properties": {"ref_position": {"id": 
"Cassini"}, "spectral_coords": {"name": "Frequency", "unit": "Hz"}, 
"time_coords": {"id": "unix", "name": "Timestamp (Unix Time)", 
"time_origin": "1970-01-01T00:00:00.000Z", "time_scale": "TT", "unit": 
"s"}}} 
>>> cat.plot feature(0)
>>> cat.plot feature(1)
>>> cat.crs.time converter(cat.feature(0).tmin).isot
'2006-09-12T09:02:26.750' 
>>> cat.crs.spectral converter(cat.feature(0).fmax)
<Quantity 43469. Hz>
```
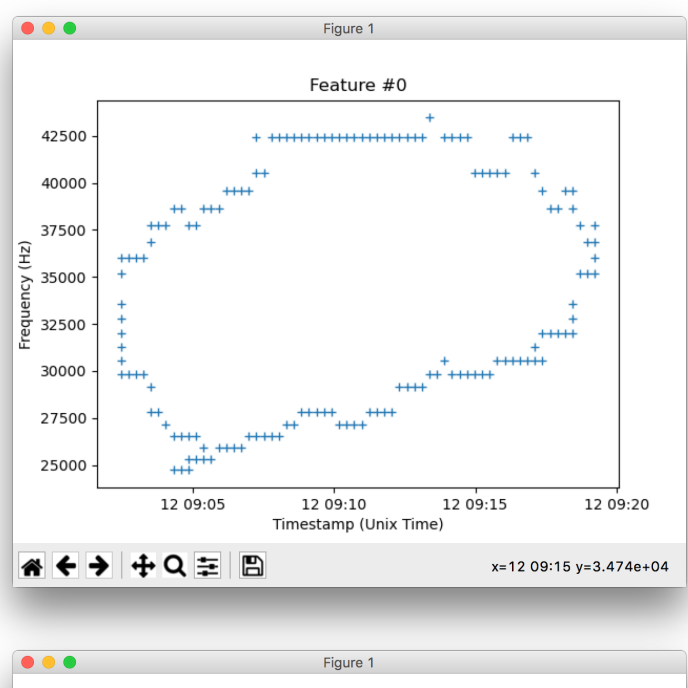

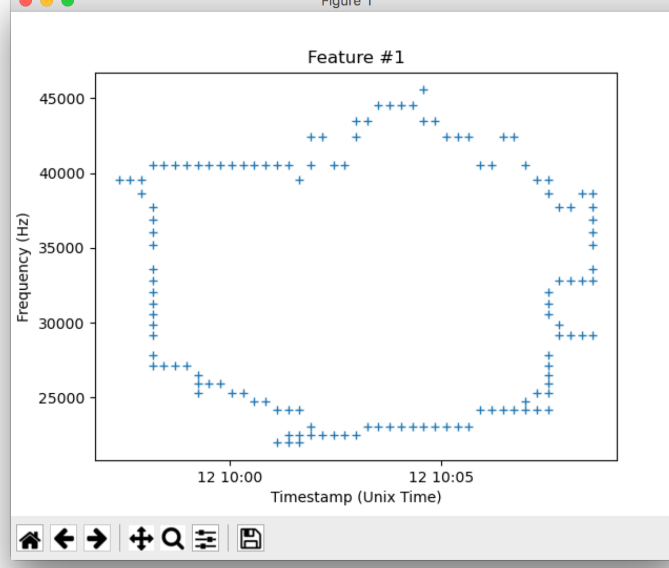

### Example: TFCat + Das2

• Data loaded from Nançay Das2\* server (daspy), catalogue from 2 catalogues (Leblanc 1993 & Marques 2017) *das2 = data-streaming API for time-series, with server-side resampling*

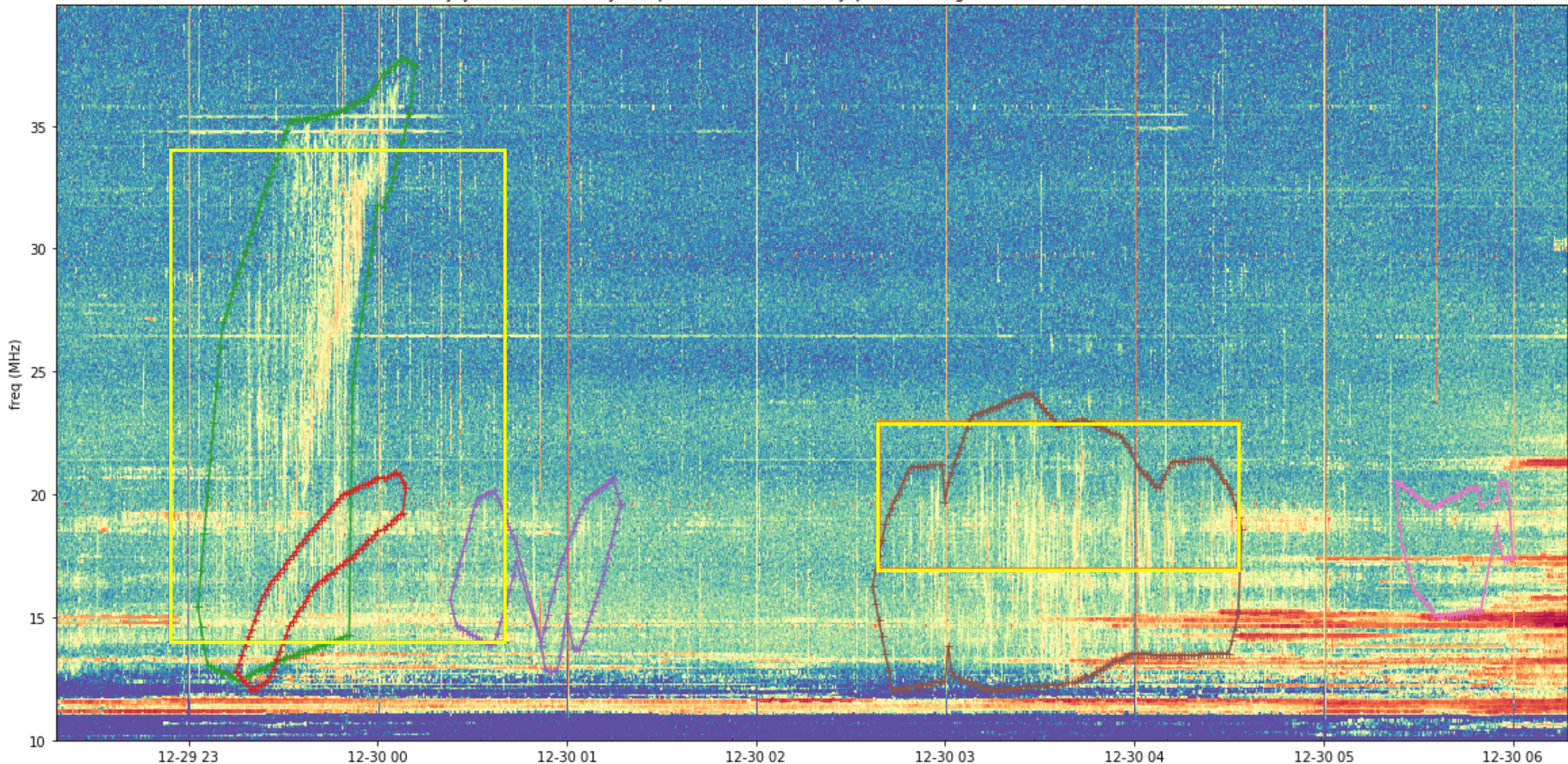

Nançay Decameter Array (RH polar, 1990-12-29/30, Jupiter Pointing) + Leblanc et al. 1993 events

*NB: Marques 2017 is available in Vizier, but turned out to be not usable at all…*

time

### TFCat + TAP exploration

- 1 Feature per row, Geometry as JSON string, Feature mapped properties into columns
- JSON-string allows to keep all information (geometry type, CRS, coordinates) of Feature for future use.

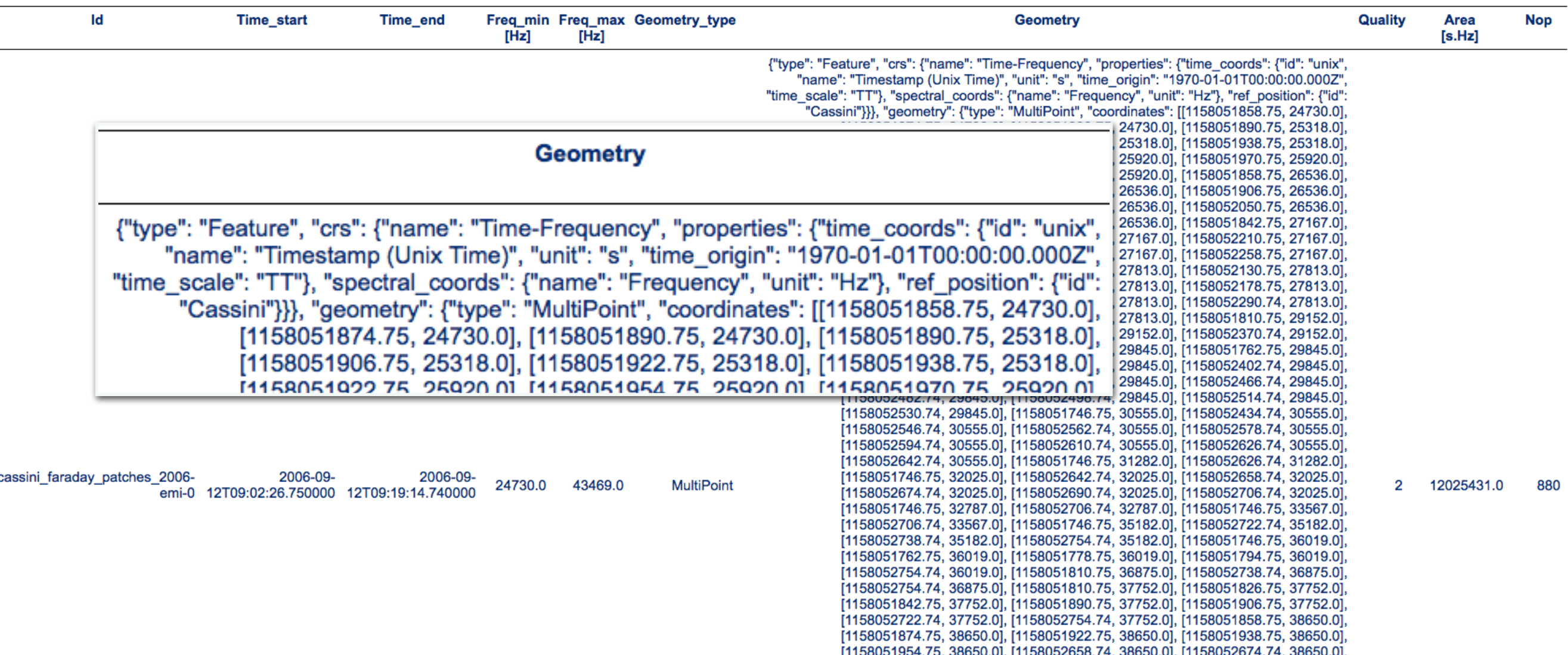

### TFCat + Autoplot

• Autoplot = "heliophysics" tool for timeseries and spectrograms Cassini/RPWS data (das2) + a TFCat catalogue:

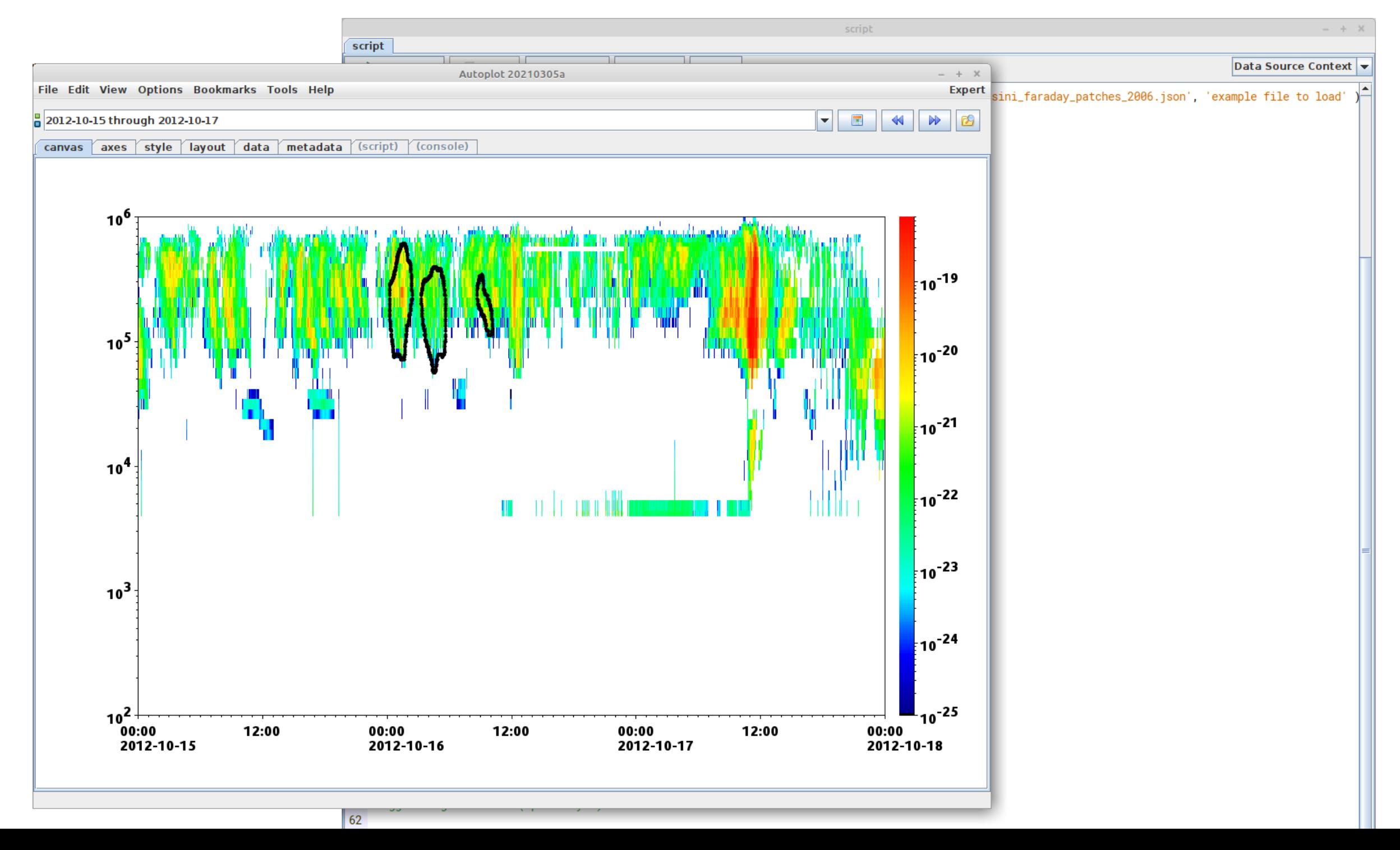

## Other use cases ?

5

Time (ms)

10

15

• Astronomy transients: Pulsars, FRB, GW, CTA… for Machine Learning training sets?

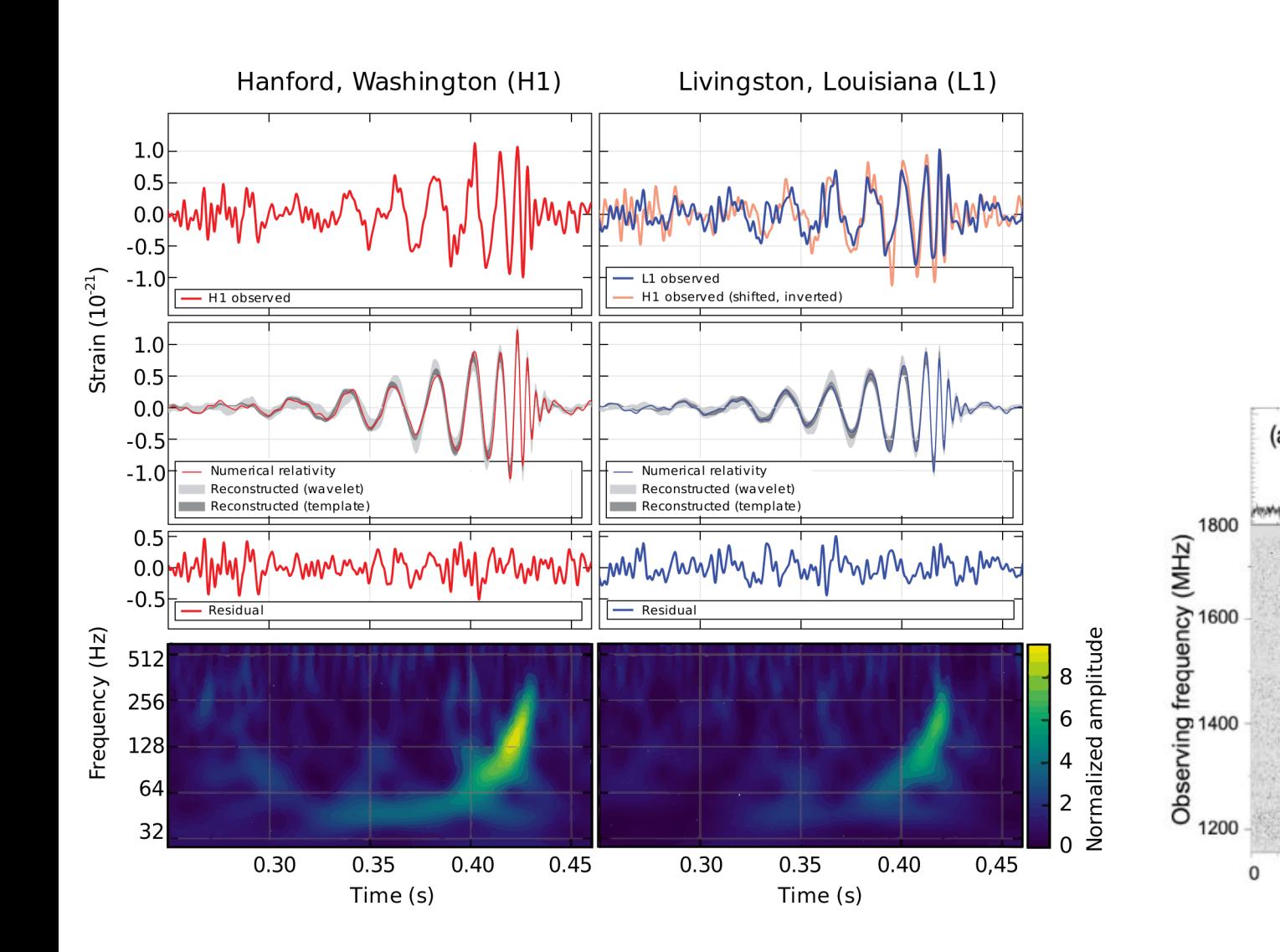

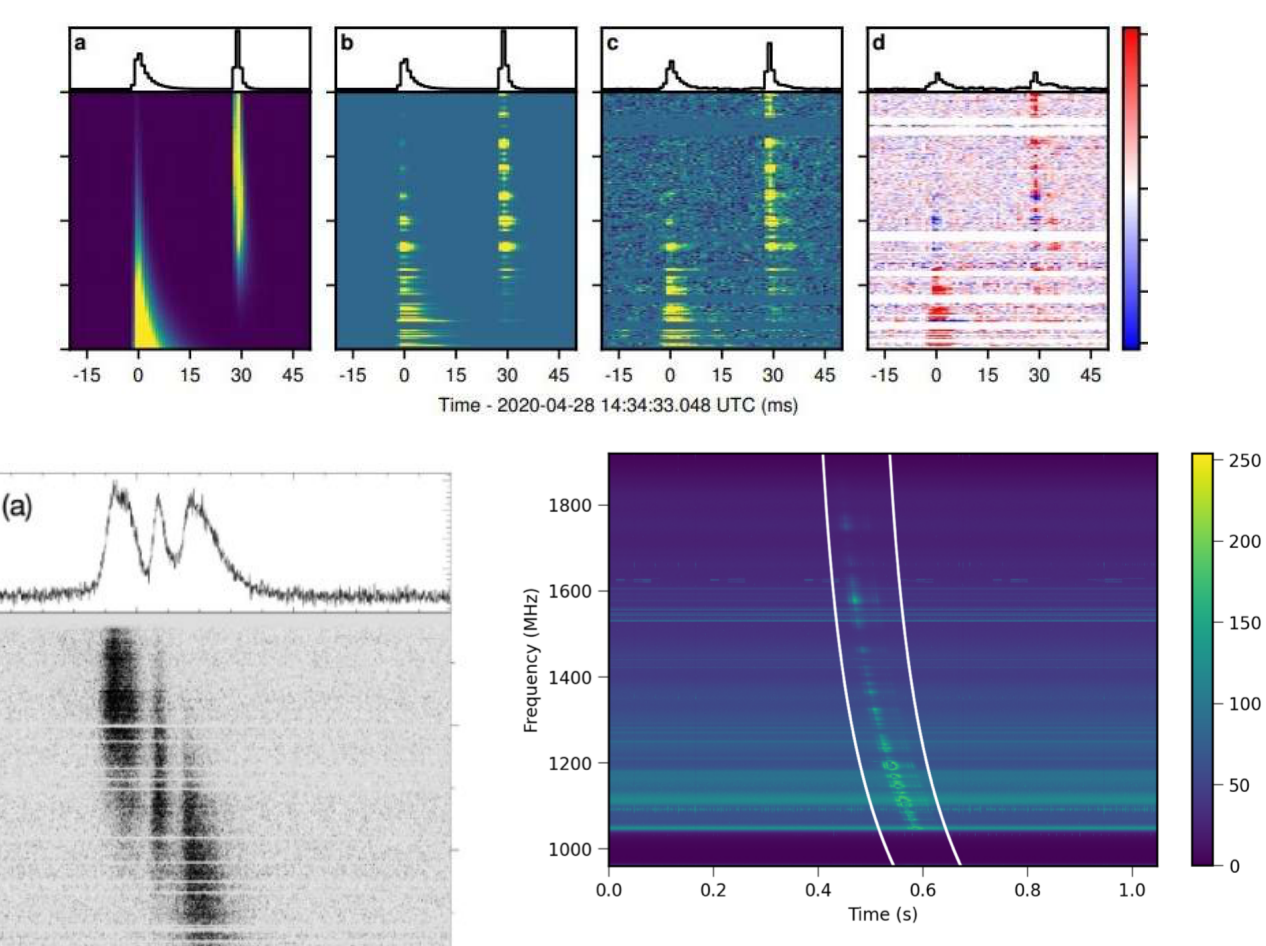

Figure 1.1: A dynamic spectrum with a single-pulse from PSR B0329+54. The x-axis shows the time, y-axis denotes the observed frequency and the color bar shows the flux in arbitrary units. The bright patch in the middle shows the quadratic frequency sweep with higher frequencies arriving first at the telescope than lower frequencies. The white lines denote the expected dispersion curve computed using the DM of the pulsar

# Summary

- TFCat is a catalogue model & transfer format for spectro-temporal features.
	- Extra capabilities to be developed (merging, union or intersection of features), dynamic-spectrum cutout capabilities based on a feature…
	- A working implementation exists in Python (based on GeoJSON). A Java tool (Autoplot) implements a prototype (currently: a Jython script)
- Using IVOA pieces as much as possible
	- Serialization in a TAP service (table), using a JSON string for the object storage. No ADQL support.
	- A dedicated *xtype* (tfcat?) would be useful to identify such column
	- Extension of STMOC with a Spectral axis?